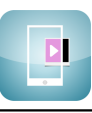

Utiliser l'application mobile "Mirage Make" pour scanner le marqueur (même marqueur disponible en plusieurs tailles)

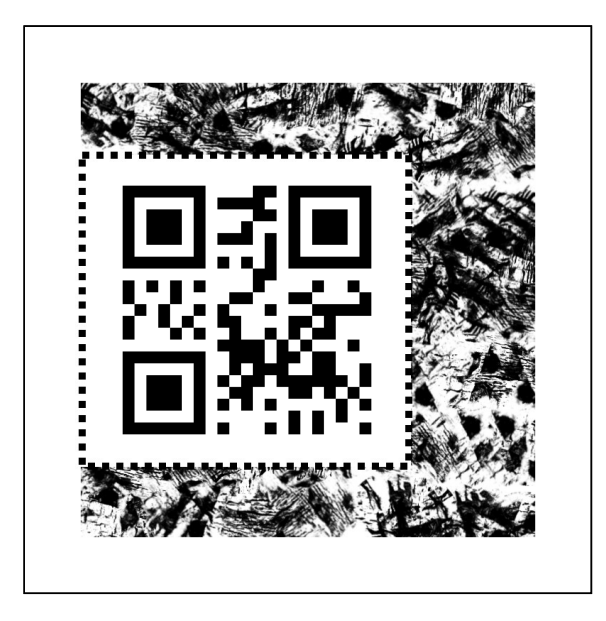

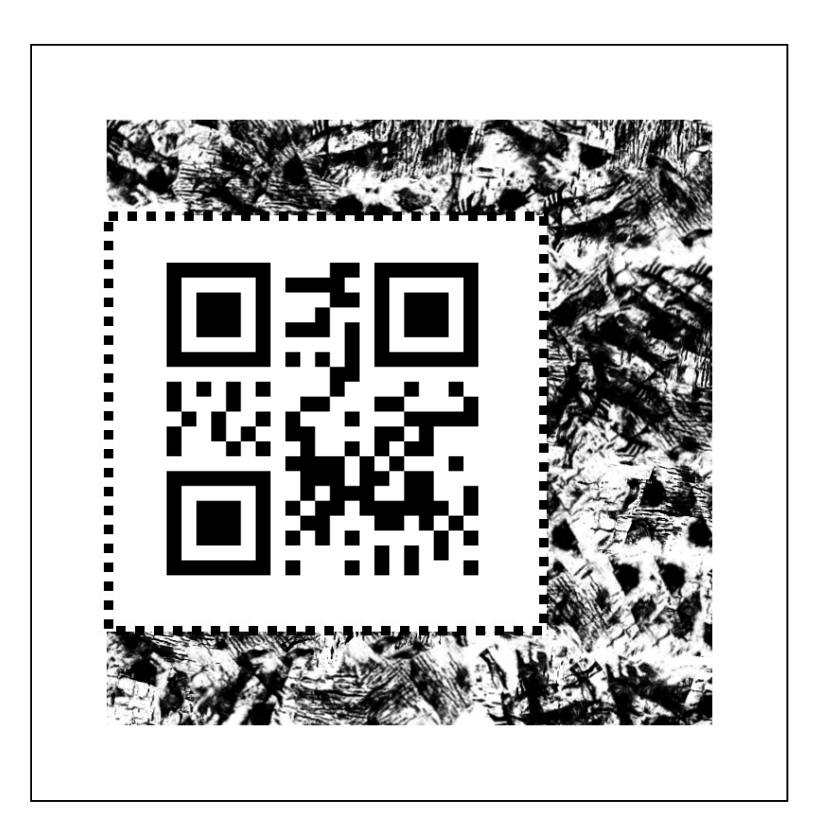

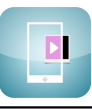

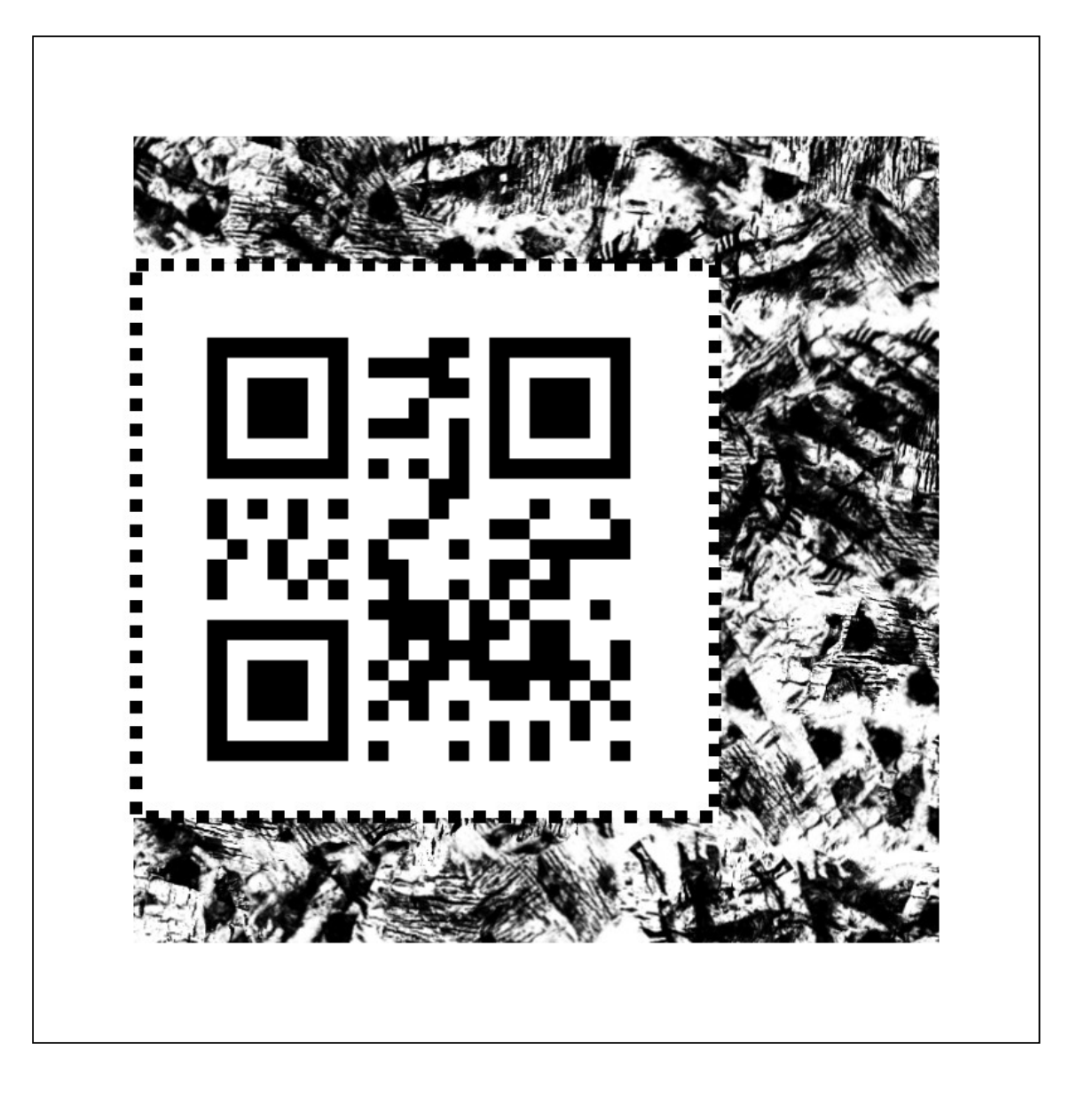